Game launched from launcher:

| log Victory Launcher                         | - 🗆 X                                                                                                    |
|----------------------------------------------|----------------------------------------------------------------------------------------------------|
| System Account Help                          | Forums Discord                                                                                                   |
| Beta Victory - 64Bit<br>Beta Victory - 32Bit | Server Status<br>Test                                                                                            |
|                                              | Shard 🔷 Status 🖨 Players 🖨 Heroes 🖨 Villains 🖨 Maps 🖨 AVG CPU 🤅                                                  |
|                                              | Victory Ok 0 0 0 51 1                                                                                            |
|                                              |                                                                                                    |
| UI Style: Heroes ~                           |                                                                                                    |
| Manifest Beta 🗸 🗸                            | a state of the second second second second second second second second second second second second second second |
| Screenshots                                  | C:\CoH\qt_plugins/imageformats/qtiff4.dll Play                                                                   |
|                                              | 100%                                                                                                    |
|                                              | 100%.                                                                                                    |

City of Villains: cityofheroes.exe - Bad Image × N?\C:\CoH\PhysXLoader.dll is either not designed to run on
Windows or it contains an error. Try installing the program
again using the original installation media or contact your
system administrator or the software vendor for support.
Error status 0xc0000020. OK

| Fatal Error                                                       |  |  |
|-------------------------------------------------------------------|--|--|
|                                                                   |  |  |
| c:/CoH/piggs/geom.pigg: Bad flag on file - not a Pig file-1       |  |  |
| Your data might be corrupt, please run the patcher and try again. |  |  |
|                                                                   |  |  |
|                                                                   |  |  |
|                                                                   |  |  |
| Copy to Clipboard OK                                              |  |  |

Game launched from "cityofheroes.exe" in folder:

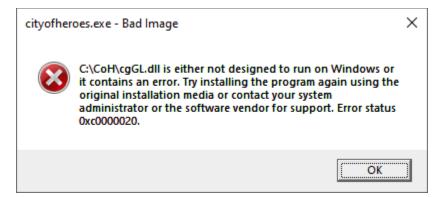

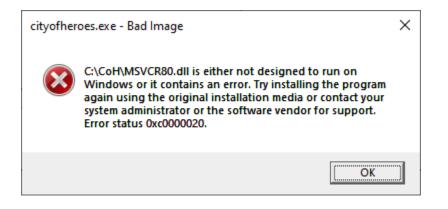

| cityofher | oes.exe - Bad Image                                                                                                    | × |
|-----------|----------------------------------------------------------------------------------------------------|---|
| 8         | C:\CoH\SSLEAY32.dll is either not designed to run on<br>Windows or it contains an error. Try installing the program<br>again using the original installation media or contact your<br>system administrator or the software vendor for support.<br>Error status 0xc0000020. |   |
|           | OK                                                                                                    |   |

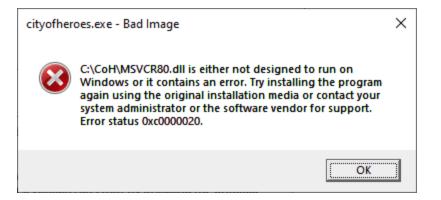